## NOVITA' REGISTRO DOCENTI/ FAMIGLIE - 18 OTTOBRE 2020-

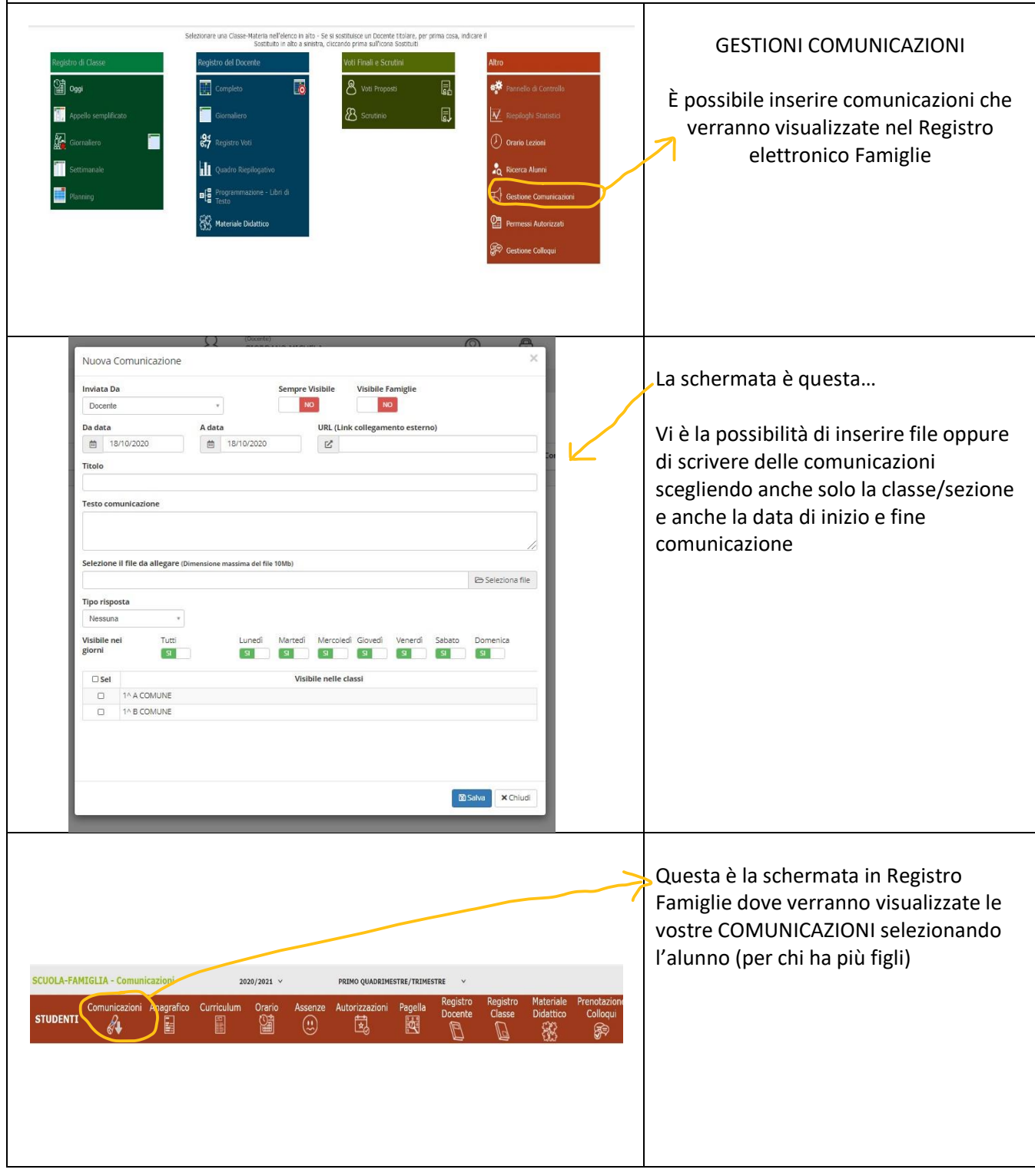